## **[Singletons](https://hackage.haskell.org/package/singletons) in Haskell**

If you are deep into Haskell you've probably come across the [singletons](https://hackage.haskell.org/package/singletons) library. You may have shied away, because it looked scary, but really the main concept is actually quite straight-forward.

**TIP**

If you are willing to spend a bit of time to understand the ins and outs of this library, you should read this [paper](https://richarde.dev/papers/2012/singletons/paper.pdf) by Richard A. Eisenberg and Stephanie Weirich.

## **Why does this library exist?**

Haskell doesn't have first class dependent types. This library still allows you to write dependent functions.

## **The main idea**

A singleton type is a type with exactly one constructor.

*To write dependent functions in Haskell you have to use the singleton type to …*

- 1. promote a value to the type level.
- 2. demote a type-level constructor to value-level.

**IMPORTANT** Now look at this table!

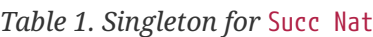

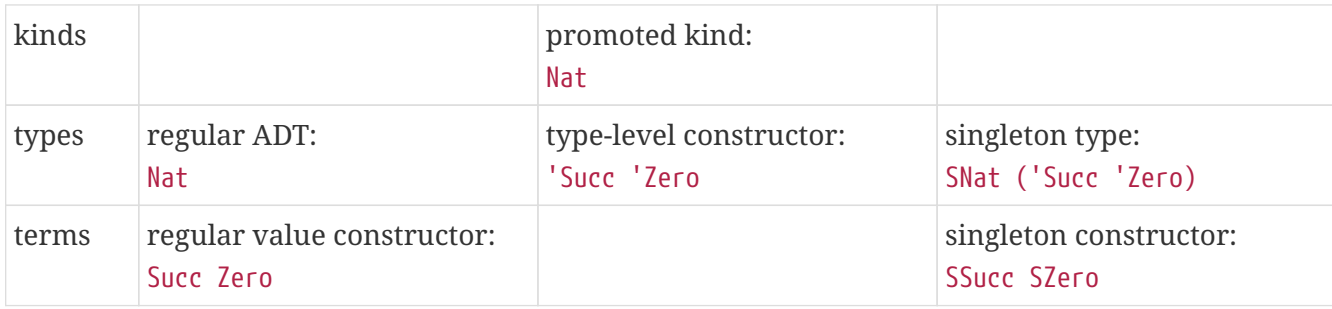

The singleton type allows you to convert between types and terms.

**TIP** If you understood this quite well, you have already grasped the main point of this library. If you want to actually use the library to write Dependent Haskell, I once again recommend this [paper](https://richarde.dev/papers/2012/singletons/paper.pdf) to get a bit more comfortable with the matter.

## **Why do we need a library, if the concept is so simple?**

With the [singletons](https://hackage.haskell.org/package/singletons) library you can use *TemplateHaskell* to generate the singleton types for you.

**CAUTION** Writing the singletons manually is really quite annoying!

It also gives names to common idioms, so it will actually help you to gain an understanding for dependent types in Haskell.